<span id="page-0-0"></span>2022 Colombian Stata Conference

# Introduction to lasso using Stata

Miguel Dorta

StataCorp LLC **STATA** 

September 6, 2022

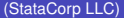

[Introduction to lasso using Stata](#page-126-0) Sep 6, 2022 1/45

**COLLECT**  $\overline{AB}$  Þ

## **Outline**

• Overview of lasso in Stata

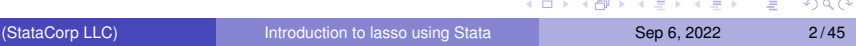

## Outline

- **Overview of lasso in Stata**
- Lasso for prediction and model selection
	- Motivation and basic theoretical aspects
	- Example for a linear model
		- **Basic workflow**
		- Some tools and options
	- A quick look at the menus

 $(1 - 1)$ 

A T

∍

## Outline

- **Overview of lasso in Stata**
- Lasso for prediction and model selection
	- Motivation and basic theoretical aspects
	- Example for a linear model
		- **Basic workflow**
		- Some tools and options
	- A quick look at the menus
- **•** Lasso for inference
	- Motivation and basic theoretical aspects
	- Example for a linear model
		- **•** Basic estimations
		- Some tools and options
	- A quick look at the menus

Þ

- Lasso for prediction and model selection
	- **lasso** for performing lasso (linear, logit, probit, and Poisson)

- Lasso for prediction and model selection
	- **lasso** for performing lasso (linear, logit, probit, and Poisson)
	- **elasticnet** for performing elastic net (linear, logit, probit, and Poisson)

∍

 $\Omega$ 

 $\mathcal{A}$   $\overline{\mathcal{B}}$   $\rightarrow$   $\mathcal{A}$   $\overline{\mathcal{B}}$   $\rightarrow$   $\mathcal{A}$   $\overline{\mathcal{B}}$   $\rightarrow$   $\mathcal{B}$ 

4 0 8

- Lasso for prediction and model selection
	- **lasso** for performing lasso (linear, logit, probit, and Poisson)
	- **elasticnet** for performing elastic net (linear, logit, probit, and Poisson)
	- **sqrtlasso** for performing square-root lasso (linear)

 $\mathcal{A}$   $\overline{B}$   $\rightarrow$   $\mathcal{A}$   $\overline{B}$   $\rightarrow$   $\mathcal{A}$   $\overline{B}$   $\rightarrow$   $\mathcal{A}$ 

∍

 $\Omega$ 

- Lasso for prediction and model selection
	- **lasso** for performing lasso (linear, logit, probit, and Poisson)
	- **elasticnet** for performing elastic net (linear, logit, probit, and Poisson)
	- **sqrtlasso** for performing square-root lasso (linear)
- **Q** Lasso estimators for inference
	- Double-selection method: **dsregress**, **dslogit**, and **dspoisson**

 $\Omega$ 

a mara mara

- Lasso for prediction and model selection
	- **lasso** for performing lasso (linear, logit, probit, and Poisson)
	- **elasticnet** for performing elastic net (linear, logit, probit, and Poisson)
	- **sqrtlasso** for performing square-root lasso (linear)
- **Q** Lasso estimators for inference
	- Double-selection method: **dsregress**, **dslogit**, and **dspoisson**
	- Partialing-out method: **poregress**, **poivregress**, **pologit**, and **popoisson**

 $\Omega$ 

**A BA A BA** 

- Lasso for prediction and model selection
	- **lasso** for performing lasso (linear, logit, probit, and Poisson)
	- **elasticnet** for performing elastic net (linear, logit, probit, and Poisson)
	- **sqrtlasso** for performing square-root lasso (linear)
- **Q** Lasso estimators for inference
	- Double-selection method: **dsregress**, **dslogit**, and **dspoisson**
	- Partialing-out method: **poregress**, **poivregress**, **pologit**, and **popoisson**
	- Cross-fit partialing-out method (double machine learning): **xporegress**, **xpoivregress**, **xpologit**, and **xpopoisson**

イロト イ押ト イヨト イヨトー

- Lasso for prediction and model selection
	- **lasso** for performing lasso (linear, logit, probit, and Poisson)
	- **elasticnet** for performing elastic net (linear, logit, probit, and Poisson)
	- **sqrtlasso** for performing square-root lasso (linear)
- **Q** Lasso estimators for inference
	- Double-selection method: **dsregress**, **dslogit**, and **dspoisson**
	- Partialing-out method: **poregress**, **poivregress**, **pologit**, and **popoisson**
	- Cross-fit partialing-out method (double machine learning): **xporegress**, **xpoivregress**, **xpologit**, and **xpopoisson**
	- Treatment effects estimation using lasso: **telasso**

4 0 8 4 6 8 4 9 8 4 9 8 1

- Lasso for prediction and model selection
	- **lasso** for performing lasso (linear, logit, probit, and Poisson)
	- **elasticnet** for performing elastic net (linear, logit, probit, and Poisson)
	- **sqrtlasso** for performing square-root lasso (linear)
- **Q** Lasso estimators for inference
	- Double-selection method: **dsregress**, **dslogit**, and **dspoisson**
	- Partialing-out method: **poregress**, **poivregress**, **pologit**, and **popoisson**
	- Cross-fit partialing-out method (double machine learning): **xporegress**, **xpoivregress**, **xpologit**, and **xpopoisson**
	- Treatment effects estimation using lasso: **telasso**
- Most lasso features are available from Stata 16. **telasso**, selection using BIC, and accounting for clustering were added in Stata 17

4 0 8 4 6 8 4 9 8 4 9 8 1

- Lasso for prediction and model selection
	- **lasso** for performing lasso (linear, logit, probit, and Poisson)
	- **elasticnet** for performing elastic net (linear, logit, probit, and Poisson)
	- **sqrtlasso** for performing square-root lasso (linear)
- **Q** Lasso estimators for inference
	- Double-selection method: **dsregress**, **dslogit**, and **dspoisson**
	- Partialing-out method: **poregress**, **poivregress**, **pologit**, and **popoisson**
	- Cross-fit partialing-out method (double machine learning): **xporegress**, **xpoivregress**, **xpologit**, and **xpopoisson**
	- Treatment effects estimation using lasso: **telasso**
- Most lasso features are available from Stata 16. **telasso**, selection using BIC, and accounting for clustering were added in Stata 17
- "Lasso was an acronym for 'least absolute shrinkage and selection operator'. Today, lasso is considered a word"

4 0 8 4 6 8 4 9 8 4 9 8 1

## Lasso for prediction and model selection

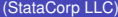

 $\equiv$  $\sim$ в

4 0 8

Suppose we have original data with an outcome variable and lots of covariates

- Suppose we have original data with an outcome variable and lots of covariates
- We then have new data on the covariates but not on the outcome variable

4 0 8

∍

- Suppose we have original data with an outcome variable and lots of covariates
- We then have new data on the covariates but not on the outcome variable
- We want to predict the outcome variable on the new data

- Suppose we have original data with an outcome variable and lots of covariates
- We then have new data on the covariates but not on the outcome variable
- We want to predict the outcome variable on the new data
- So, we fit a model for the outcome variable on some of the covariates using the original data

∍

 $\Omega$ 

**The South Book** 

- Suppose we have original data with an outcome variable and lots of covariates
- We then have new data on the covariates but not on the outcome variable
- We want to predict the outcome variable on the new data
- So, we fit a model for the outcome variable on some of the covariates using the original data
- The best prediction minimizes the mean-squared error or another loss function on new data

в

 $\Omega$ 

The secret in the second

- Suppose we have original data with an outcome variable and lots of covariates
- We then have new data on the covariates but not on the outcome variable
- We want to predict the outcome variable on the new data
- So, we fit a model for the outcome variable on some of the covariates using the original data
- The best prediction minimizes the mean-squared error or another loss function on new data
- For example, a car dealer business needs to predict the market price of used cars, given many potential predictor variables

- Suppose we have original data with an outcome variable and lots of covariates
- We then have new data on the covariates but not on the outcome variable
- We want to predict the outcome variable on the new data
- So, we fit a model for the outcome variable on some of the covariates using the original data
- The best prediction minimizes the mean-squared error or another loss function on new data
- For example, a car dealer business needs to predict the market price of used cars, given many potential predictor variables
- **•** If data have lots of covariates, which ones should we include in our prediction model?

不重 的复数形式

4 ロ ト ィ *同* ト

- Problems if all potential covariates would be included:
	- $\bullet$  It would not be possible if  $p > N$
	- $\bullet$  Even  $p < N$ , too many covariates may produce overfitting

4 0 8  $\overline{AB}$  不重 医牙重 医心

 $\Omega$ 

- Problems if all potential covariates would be included:
	- $\bullet$  It would not be possible if  $p > N$
	- $\bullet$  Even  $p < N$ , too many covariates may produce overfitting
	- Overfitting is the presence of excessive parameters that improve the in-sample prediction performance but worsen the out-of-sample performance

 $\Omega$ 

医单位 医骨炎

• Problems if all potential covariates would be included:

- $\bullet$  It would not be possible if  $p > N$
- $\bullet$  Even  $p < N$ , too many covariates may produce overfitting
- Overfitting is the presence of excessive parameters that improve the in-sample prediction performance but worsen the out-of-sample performance
- A way to avoid overfitting is by penalizing the objective function

$$
Q = \frac{1}{N} \sum_{i=1}^N w_i f(y_i, \beta_0 + \mathbf{x}_i \beta')
$$

• *f*(.) is a measure of prediction error

 $\Omega$ 

a mara a mara

• Problems if all potential covariates would be included:

- $\bullet$  It would not be possible if  $p > N$
- $\bullet$  Even  $p < N$ , too many covariates may produce overfitting
- Overfitting is the presence of excessive parameters that improve the in-sample prediction performance but worsen the out-of-sample performance
- A way to avoid overfitting is by penalizing the objective function

$$
Q = \frac{1}{N} \sum_{i=1}^N w_i f(y_i, \beta_0 + \mathbf{x}_i \beta')
$$

- *o*  $f(.)$  is a measure of prediction error
- How does lasso penalize the objective function?

Lasso (Tibshirani, 1996) minimizes the penalized objective function

$$
Q_L = \frac{1}{N} \sum_{i=1}^N w_i f(y_i, \beta_0 + \mathbf{x}_i \beta') + \lambda \sum_{j=1}^p k_j |\beta_j|
$$

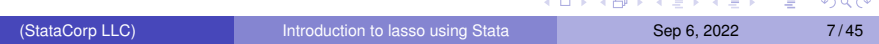

Lasso (Tibshirani, 1996) minimizes the penalized objective function

$$
Q_L = \frac{1}{N} \sum_{i=1}^N w_i f(y_i, \beta_0 + \mathbf{x}_i \beta') + \lambda \sum_{j=1}^p k_j |\beta_j|
$$

 $\bullet$   $\lambda$  is the lasso penalty parameter

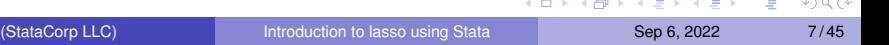

Lasso (Tibshirani, 1996) minimizes the penalized objective function

$$
Q_L = \frac{1}{N} \sum_{i=1}^N w_i f(y_i, \beta_0 + \mathbf{x}_i \beta') + \lambda \sum_{j=1}^p k_j |\beta_j|
$$

- $\bullet\ \lambda$  is the lasso penalty parameter
- **Covariates in x are standardized**

4 0 8

 $\overline{AB}$ 

Þ

Lasso (Tibshirani, 1996) minimizes the penalized objective function

$$
Q_L = \frac{1}{N} \sum_{i=1}^N w_i f(y_i, \beta_0 + \mathbf{x}_i \beta') + \lambda \sum_{j=1}^p k_j |\beta_j|
$$

- $\bullet\ \lambda$  is the lasso penalty parameter
- Covariates in *x* are standardized
- Given a value of λ, minimizing *Q<sup>L</sup>* causes shrinkage in the β*<sup>j</sup>* 's towards zero

 $\Omega$ 

 $\mathcal{A}$   $\mathcal{B}$   $\rightarrow$   $\mathcal{A}$   $\mathcal{B}$   $\rightarrow$   $\mathcal{A}$   $\mathcal{B}$   $\rightarrow$   $\mathcal{A}$ 

Lasso (Tibshirani, 1996) minimizes the penalized objective function

$$
Q_L = \frac{1}{N} \sum_{i=1}^N w_i f(y_i, \beta_0 + \mathbf{x}_i \beta') + \lambda \sum_{j=1}^p k_j |\beta_j|
$$

- $\bullet$   $\lambda$  is the lasso penalty parameter
- Covariates in *x* are standardized
- Given a value of λ, minimizing *Q<sup>L</sup>* causes shrinkage in the β*<sup>j</sup>* 's towards zero
- The kink in the absolute value shrinks some of the  $\beta_j'$ *s* to zero
	- covariates with  $\beta$ <sup>*j*</sup> = 0 are excluded
	- covariates with  $\beta_i \neq 0$  are included

4 何 ト 4 ヨ ト 4 ヨ ト ー

Lasso (Tibshirani, 1996) minimizes the penalized objective function

$$
Q_L = \frac{1}{N} \sum_{i=1}^N w_i f(y_i, \beta_0 + \mathbf{x}_i \beta') + \lambda \sum_{j=1}^p k_j |\beta_j|
$$

- $\bullet$   $\lambda$  is the lasso penalty parameter
- Covariates in *x* are standardized
- Given a value of λ, minimizing *Q<sup>L</sup>* causes shrinkage in the β*<sup>j</sup>* 's towards zero
- The kink in the absolute value shrinks some of the  $\beta_j'$ *s* to zero
	- covariates with  $\beta$ <sup>*j*</sup> = 0 are excluded
	- covariates with  $\beta_i \neq 0$  are included
- The minimization algorithm is called "coordinate descent"

 $\mathcal{A}$   $\overline{\mathcal{B}}$   $\rightarrow$   $\mathcal{A}$   $\overline{\mathcal{B}}$   $\rightarrow$   $\mathcal{A}$   $\overline{\mathcal{B}}$   $\rightarrow$   $\mathcal{B}$ 

Lasso (Tibshirani, 1996) minimizes the penalized objective function

$$
Q_L = \frac{1}{N} \sum_{i=1}^N w_i f(y_i, \beta_0 + \mathbf{x}_i \beta') + \lambda \sum_{j=1}^p k_j |\beta_j|
$$

- $\bullet$   $\lambda$  is the lasso penalty parameter
- Covariates in *x* are standardized
- Given a value of λ, minimizing *Q<sup>L</sup>* causes shrinkage in the β*<sup>j</sup>* 's towards zero
- The kink in the absolute value shrinks some of the  $\beta_j'$ *s* to zero
	- covariates with  $\beta$ <sup>*j*</sup> = 0 are excluded
	- covariates with  $\beta_i \neq 0$  are included
- The minimization algorithm is called "coordinate descent"
- **Given a dataset, there exists a**  $\lambda_{max}$  that shrinks all the coefficients to zero

イロト イ押ト イヨト イヨト

Lasso (Tibshirani, 1996) minimizes the penalized objective function

$$
Q_L = \frac{1}{N} \sum_{i=1}^N w_i f(y_i, \beta_0 + \mathbf{x}_i \beta') + \lambda \sum_{j=1}^p k_j |\beta_j|
$$

- $\bullet\ \lambda$  is the lasso penalty parameter
- Covariates in *x* are standardized
- Given a value of λ, minimizing *Q<sup>L</sup>* causes shrinkage in the β*<sup>j</sup>* 's towards zero
- The kink in the absolute value shrinks some of the  $\beta_j'$ *s* to zero
	- covariates with  $\beta$ <sup>*j*</sup> = 0 are excluded
	- covariates with  $\beta_i \neq 0$  are included
- The minimization algorithm is called "coordinate descent"
- **Given a dataset, there exists a**  $\lambda_{max}$  that shrinks all the coefficients to zero
- $\bullet$  As  $\lambda$  decreases, more variables are selected

Lasso (Tibshirani, 1996) minimizes the penalized objective function

$$
Q_L = \frac{1}{N} \sum_{i=1}^N w_i f(y_i, \beta_0 + \mathbf{x}_i \beta') + \lambda \sum_{j=1}^p k_j |\beta_j|
$$

- $\bullet\ \lambda$  is the lasso penalty parameter
- Covariates in *x* are standardized
- Given a value of λ, minimizing *Q<sup>L</sup>* causes shrinkage in the β*<sup>j</sup>* 's towards zero
- The kink in the absolute value shrinks some of the  $\beta_j'$ *s* to zero
	- covariates with  $\beta$ <sup>*j*</sup> = 0 are excluded
	- covariates with  $\beta_i \neq 0$  are included
- The minimization algorithm is called "coordinate descent"
- **Given a dataset, there exists a**  $\lambda_{max}$  that shrinks all the coefficients to zero
- $\bullet$  As  $\lambda$  decreases, more variables are selected
- Least absolute shrinkage and selection operator (lasso)

**•** Penalized objective function for lasso

$$
Q_L = \frac{1}{N} \sum_{i=1}^N w_i f(y_i, \beta_0 + \mathbf{x}_i \beta') + \lambda \sum_{j=1}^p k_j |\beta_j|
$$

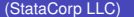

 $\sim$ E

4 0 8

 $\leftarrow$   $\leftarrow$   $\leftarrow$ 

• Penalized objective function for lasso

$$
Q_L = \frac{1}{N} \sum_{i=1}^N w_i f(y_i, \beta_0 + \mathbf{x}_i \beta') + \lambda \sum_{j=1}^p k_j |\beta_j|
$$

**•** Penalized objective function for elastic net

$$
Q_{en} = \frac{1}{N} \sum_{i=1}^{N} w_i f(y_i, \beta_0 + \mathbf{x}_i \beta') + \lambda \sum_{j=1}^{p} k_j \left\{ \frac{1 - \alpha}{2} \beta_j^2 + \alpha |\beta_j| \right\}
$$

4 0 8

 $\overline{AB}$ 

Þ
### Using penalized regression to avoid overfitting

• Penalized objective function for lasso

$$
Q_L = \frac{1}{N} \sum_{i=1}^N w_i f(y_i, \beta_0 + \mathbf{x}_i \beta') + \lambda \sum_{j=1}^p k_j |\beta_j|
$$

**•** Penalized objective function for elastic net

$$
Q_{en} = \frac{1}{N} \sum_{i=1}^{N} w_i f(y_i, \beta_0 + \mathbf{x}_i \beta') + \lambda \sum_{j=1}^{p} k_j \left\{ \frac{1 - \alpha}{2} \beta_j^2 + \alpha |\beta_j| \right\}
$$

• Penalized objective function for square-root lasso

$$
Q_L = \sqrt{\frac{1}{N} \sum_{i=1}^N w_i (y_i - \beta_0 - \mathbf{x}_i \beta')^2} + \frac{\lambda}{N} \sum_{j=1}^P k_j |\beta_j|
$$

This is the default selection method for  $\lambda$  in lasso for prediction

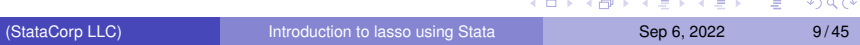

This is the default selection method for  $\lambda$  in lasso for prediction

**1** compute a grid of  $\lambda$ 's (default is 100  $\lambda$ 's) such that the largest  $\lambda$ does not select any variables (all of the coefficients are zero)

Þ

 $\Omega$ 

 $\lambda$  in the set of the set

This is the default selection method for  $\lambda$  in lasso for prediction

- **1** compute a grid of  $\lambda$ 's (default is 100  $\lambda$ 's) such that the largest  $\lambda$ does not select any variables (all of the coefficients are zero)
- <sup>2</sup> divide the data randomly into K partitions called folds (default is 10 folds)

 $\Omega$ 

**The South Book** 

This is the default selection method for  $\lambda$  in lasso for prediction

- **1** compute a grid of  $\lambda$ 's (default is 100  $\lambda$ 's) such that the largest  $\lambda$ does not select any variables (all of the coefficients are zero)
- 2 divide the data randomly into K partitions called folds (default is 10 folds)
- $\bullet$  given a value of  $\lambda$ , fit the lasso on all observations except those in fold k

 $\Omega$ 

**The South Books** 

This is the default selection method for  $\lambda$  in lasso for prediction

- **1** compute a grid of  $\lambda$ 's (default is 100  $\lambda$ 's) such that the largest  $\lambda$ does not select any variables (all of the coefficients are zero)
- 2 divide the data randomly into K partitions called folds (default is 10 folds)
- $\bullet$  given a value of  $\lambda$ , fit the lasso on all observations except those in fold k
- 4 that result is used to predict the outcome in fold k and a measure of prediction error is computed

∍

 $\Omega$ 

4 E 3 4 E 3 1

This is the default selection method for  $\lambda$  in lasso for prediction

- **1** compute a grid of  $\lambda$ 's (default is 100  $\lambda$ 's) such that the largest  $\lambda$ does not select any variables (all of the coefficients are zero)
- 2 divide the data randomly into K partitions called folds (default is 10 folds)
- $\bullet$  given a value of  $\lambda$ , fit the lasso on all observations except those in fold k
- <sup>4</sup> that result is used to predict the outcome in fold k and a measure of prediction error is computed
- <sup>5</sup> steps 3 and 4 are repeated for each fold

This is the default selection method for  $\lambda$  in lasso for prediction

- **1** compute a grid of  $\lambda$ 's (default is 100  $\lambda$ 's) such that the largest  $\lambda$ does not select any variables (all of the coefficients are zero)
- 2 divide the data randomly into K partitions called folds (default is 10 folds)
- $\bullet$  given a value of  $\lambda$ , fit the lasso on all observations except those in fold k
- <sup>4</sup> that result is used to predict the outcome in fold k and a measure of prediction error is computed
- <sup>5</sup> steps 3 and 4 are repeated for each fold
- **6** the prediction errors are then averaged over all folds

This is the default selection method for  $\lambda$  in lasso for prediction

- **1** compute a grid of  $\lambda$ 's (default is 100  $\lambda$ 's) such that the largest  $\lambda$ does not select any variables (all of the coefficients are zero)
- 2 divide the data randomly into K partitions called folds (default is 10 folds)
- $\bullet$  given a value of  $\lambda$ , fit the lasso on all observations except those in fold k
- <sup>4</sup> that result is used to predict the outcome in fold k and a measure of prediction error is computed
- <sup>5</sup> steps 3 and 4 are repeated for each fold
- <sup>6</sup> the prediction errors are then averaged over all folds
- **7** steps 3, 4, 5 and 6 are repeated for each  $\lambda$  in the grid

イロト イ押ト イヨト イヨトー

This is the default selection method for  $\lambda$  in lasso for prediction

- **1** compute a grid of  $\lambda$ 's (default is 100  $\lambda$ 's) such that the largest  $\lambda$ does not select any variables (all of the coefficients are zero)
- 2 divide the data randomly into K partitions called folds (default is 10 folds)
- **3** given a value of  $\lambda$ , fit the lasso on all observations except those in fold k
- <sup>4</sup> that result is used to predict the outcome in fold k and a measure of prediction error is computed
- <sup>5</sup> steps 3 and 4 are repeated for each fold
- **6** the prediction errors are then averaged over all folds
- **7** steps 3, 4, 5 and 6 are repeated for each  $\lambda$  in the grid
- **8** select the  $\lambda$ <sup>\*</sup> with the smallest average prediction error, and refit lasso using  $\lambda$ \* on the original data

в

### • Predicting infant birth weight

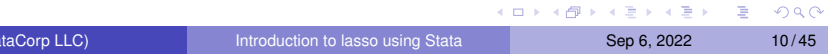

- Predicting infant birth weight
- **Basic covariates: 5 binary variables and 6 continuous variables of** mothers and fathers
- Covariates: main effects and interactions (117 covariates)

- Predicting infant birth weight
- **Basic covariates: 5 binary variables and 6 continuous variables of** mothers and fathers
- Covariates: main effects and interactions (117 covariates)
- Number of observations: 4642

- Predicting infant birth weight
- **Basic covariates: 5 binary variables and 6 continuous variables of** mothers and fathers
- Covariates: main effects and interactions (117 covariates)
- Number of observations: 4642
- Among OLS, lasso, elastic-net, and square-root lasso, which method should be used to predict the infant birth weight?

#### Step 1: Using **splitsample**

Evaluate lasso predictions on a sub-sample that we did not use to fit the lasso. So, we randomly split data into training and testing sample

∍

 $\Omega$ 

 $(1,1)$   $(1,1)$   $(1,1)$   $(1,1)$   $(1,1)$   $(1,1)$   $(1,1)$   $(1,1)$   $(1,1)$   $(1,1)$   $(1,1)$   $(1,1)$   $(1,1)$   $(1,1)$ 

#### Step 1: Using **splitsample**

Evaluate lasso predictions on a sub-sample that we did not use to fit the lasso. So, we randomly split data into training and testing sample

```
. use cattaneo2
(Excerpt from Cattaneo (2010) Journal of Econometrics 155: 138154)
. set seed 1907
. splitsample, generate(sample) split(0.70 0.30)
. label define lbsample 1 "Training" 2 "Testing"
. label value sample lbsample
```
∍

 $\Omega$ 

イロト イ押 トイラト イラトー

#### Step 1: Using **splitsample**

Evaluate lasso predictions on a sub-sample that we did not use to fit the lasso. So, we randomly split data into training and testing sample

```
. use cattaneo2
(Excerpt from Cattaneo (2010) Journal of Econometrics 155: 138154)
. set seed 1907
. splitsample, generate(sample) split(0.70 0.30)
. label define lbsample 1 "Training" 2 "Testing"
```
. label value sample lbsample

#### • Step 2: Create macro with factor variable syntax

```
. global covs (c.mage c.fage c.mage c.fage c.monthslb) \# (c.mage ///
        > c.fage c.mage c.fage c.monthslb) (mmarried mhisp fhisp ///
            > foreign alcohol msmoke fbaby prenatal1)##(c.mage c.fage ///
            > c.medu c.fedu c.monthslb)
```
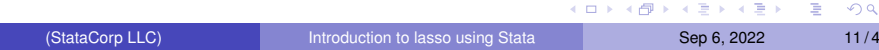

#### • Step 3: Select  $\lambda$  parameter value using training sample

```
. quietly regress bweight $covs if sample == 1
. estimates store ols
. quietly lasso linear bweight $covs if sample == 1
. estimates store lasso
. quietly elasticnet linear bweight $covs if sample == 1, alpha(0.2 0.5 0.75 0.9)
. estimates store elastnet
. quietly sqrtlasso bweight $covs if sample == 1
. estimates store sqlasso
```
イロト イ押 トイヨ トイヨ トー

#### • Step 3: Select  $\lambda$  parameter value using training sample

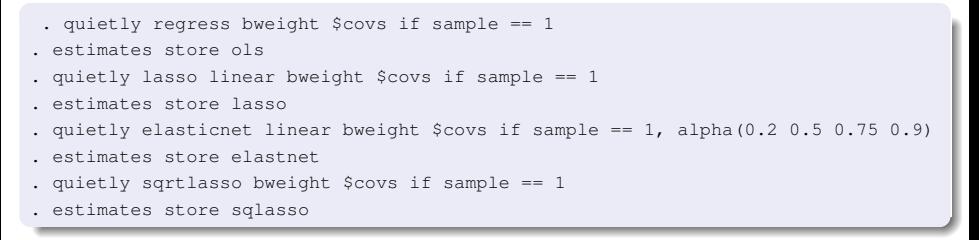

#### **• if sample == 1** restricts commands to use only the training data

∍  $\Omega$ 

イロト イ押 トイヨ トイヨ トー

#### • Step 3: Select  $\lambda$  parameter value using training sample

```
. quietly regress bweight $covs if sample == 1
. estimates store ols
. quietly lasso linear bweight $covs if sample == 1
 . estimates store lasso
. quietly elasticnet linear bweight $covs if sample == 1, alpha(0.2 0.5 0.75 0.9)
. estimates store elastnet
. quietly sqrtlasso bweight $covs if sample == 1
. estimates store sqlasso
```
**if sample == 1** restricts commands to use only the training data • By default,  $\lambda$  is chosen by 10-fold cross-validation (grid of 100 values of  $\lambda$ )

∍  $\Omega$ 

イロト イ押 トイヨ トイヨ トー

#### • Step 3: Select  $\lambda$  parameter value using training sample

```
. quietly regress bweight $covs if sample == 1
. estimates store ols
. quietly lasso linear bweight $covs if sample == 1
 . estimates store lasso
. quietly elasticnet linear bweight $covs if sample == 1, alpha(0.2 0.5 0.75 0.9)
. estimates store elastnet
. quietly sqrtlasso bweight $covs if sample == 1
. estimates store sqlasso
```
- **if sample == 1** restricts commands to use only the training data
- By default,  $\lambda$  is chosen by 10-fold cross-validation (grid of 100 values of  $\lambda$ )
- **estimates store** stores estimation results

∍  $\Omega$ 

4 ロ ト ィ *同* ト

#### • Step 3: Select  $\lambda$  parameter value using training sample

```
. quietly regress bweight $covs if sample == 1
. estimates store ols
. quietly lasso linear bweight $covs if sample == 1
. estimates store lasso
. quietly elasticnet linear bweight $covs if sample == 1, alpha(0.2 0.5 0.75 0.9)
. estimates store elastnet
. quietly sqrtlasso bweight $covs if sample == 1
. estimates store sqlasso
```
- **if sample == 1** restricts commands to use only the training data
- By default,  $\lambda$  is chosen by 10-fold cross-validation (grid of 100 values of  $\lambda$ )
- **estimates store** stores estimation results
- $\bullet$  In elasticnet, option alpha() specifies some  $\alpha$  values for the penalty term

4 0 8 4 5 8 4 5 8 4 5 8 1

G.

#### • Step 4: Evaluate prediction performance using testing sample

. lassogof ols lasso elastnet sqlasso, over(sample) Penalized coefficients

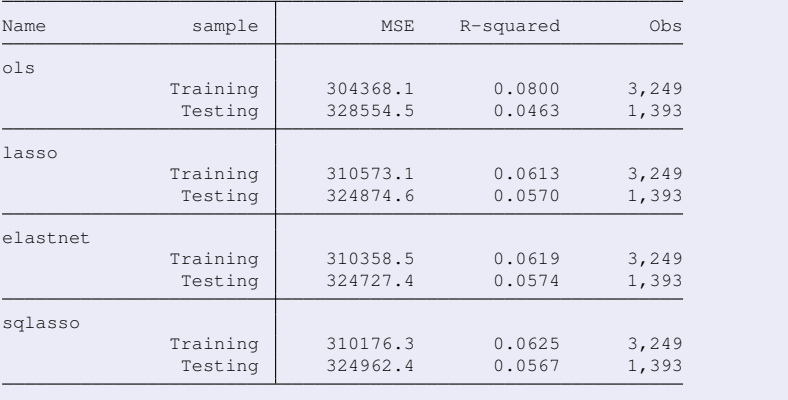

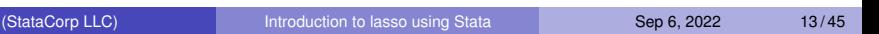

イロト イ団 トイミト イミト

E

 $\Omega$ 

#### • Step 4: Evaluate prediction performance using testing sample

. lassogof ols lasso elastnet sqlasso, over(sample) Penalized coefficients

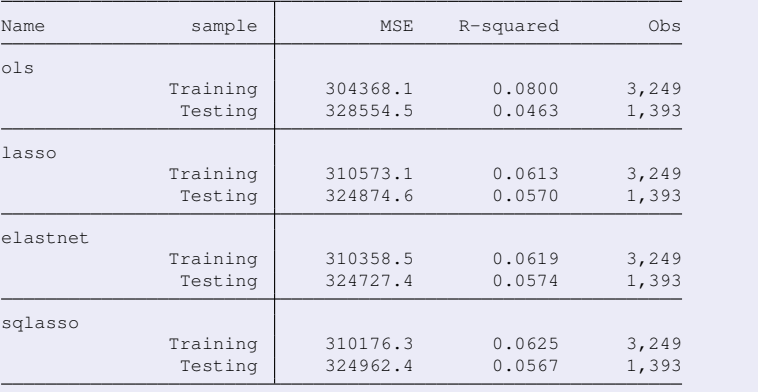

Elastic-net is the best method (lowest MSE in the testing sample)

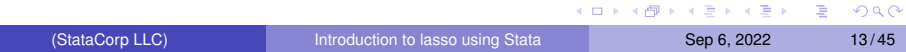

#### • Step 5: Compute predictions using the best estimator

```
. quietly elasticnet linear bweight $covs, alpha(0.2 0.5 0.75 0.9)
. estimates store elastnetfull
. use cattaneo2 new, clear
(New data)
. estimates restore elastnetfull
(results elastnetfull are active now)
. predict yhat pen
(options xb penalized assumed; linear prediction with penalized coefficients)
. predict yhat_postsel, postselection
(option xb assumed; linear prediction with postselection coefficients)
```
G.

 $\Omega$ 

4 0 8 4 4 9 8 4 9 8 4 9 8

#### • Step 5: Compute predictions using the best estimator

```
. quietly elasticnet linear bweight $covs, alpha(0.2 0.5 0.75 0.9)
. estimates store elastnetfull
. use cattaneo2 new, clear
(New data)
. estimates restore elastnetfull
(results elastnetfull are active now)
. predict yhat pen
(options xb penalized assumed; linear prediction with penalized coefficients)
. predict yhat postsel, postselection
(option xb assumed; linear prediction with postselection coefficients)
```
#### By default, **predict** uses the penalized coefficients

G.

 $\Omega$ 

4 0 8 4 5 8 4 5 8 4 5 8 1

#### • Step 5: Compute predictions using the best estimator

```
. quietly elasticnet linear bweight $covs, alpha(0.2 0.5 0.75 0.9)
. estimates store elastnetfull
. use cattaneo2 new, clear
(New data)
. estimates restore elastnetfull
(results elastnetfull are active now)
. predict yhat pen
(options xb penalized assumed; linear prediction with penalized coefficients)
. predict yhat postsel, postselection
(option xb assumed; linear prediction with postselection coefficients)
```
- By default, **predict** uses the penalized coefficients
- The **postselection** option uses post-selection coefficients (OLS on variables selected by **elasticnet**). They are expected to perform better in out-of-sample prediction than the penalized coefficients

4 0 8 4 4 9 8 4 9 8 4 9 8

## Display **lasso** output

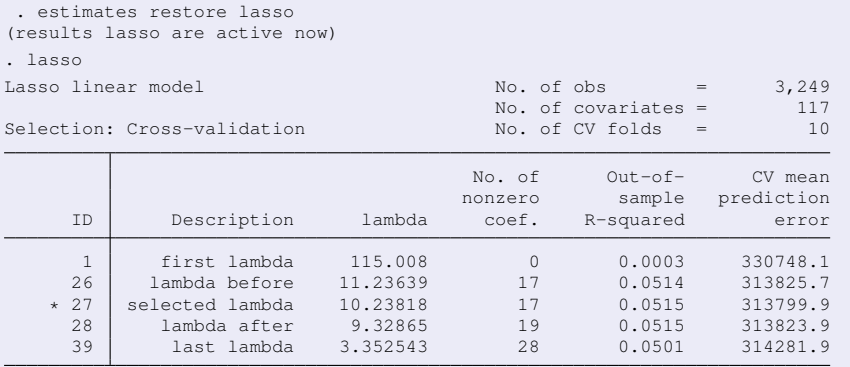

\* lambda selected by cross-validation.

イロトメ 伊 トメ 君 トメ 君 トー 君

## Display **lasso** output

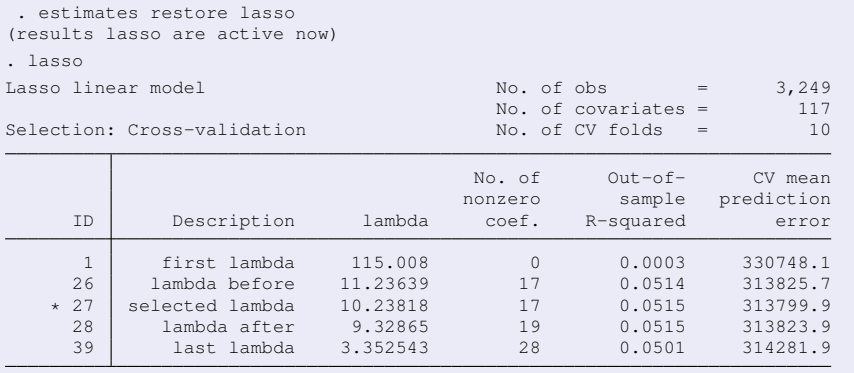

\* lambda selected by cross-validation.

• Notice that the number of nonzero coefficients increases as  $\lambda$ decreases

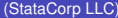

[Introduction to lasso using Stata](#page-0-0) Sep 6, 2022 15/45

K ロ ▶ K 個 ▶ K 重 ▶ K 重 ▶ …

÷.

## Plot path of coefficients after lasso

**. coefpath**

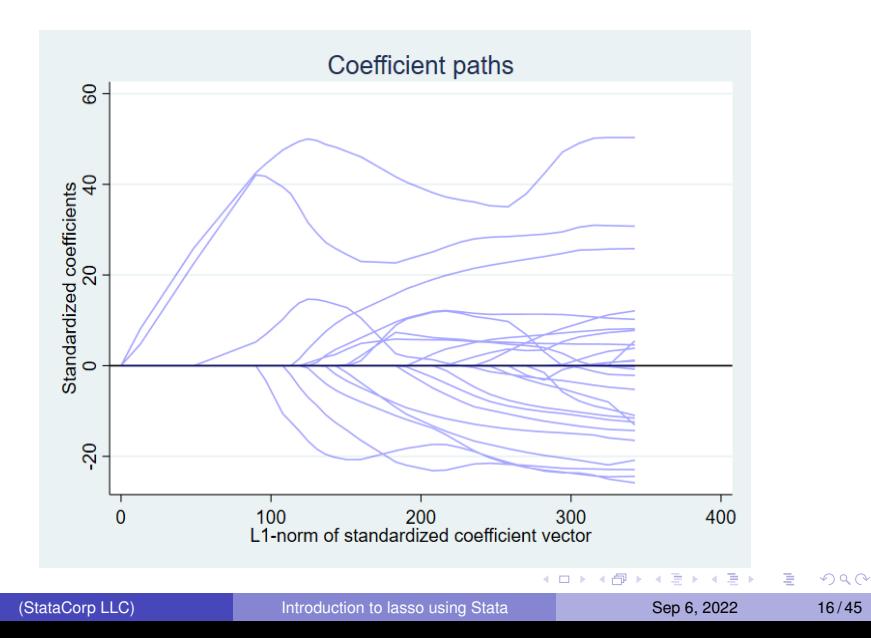

## Plot cross-validation function after lasso

**. cvplot**

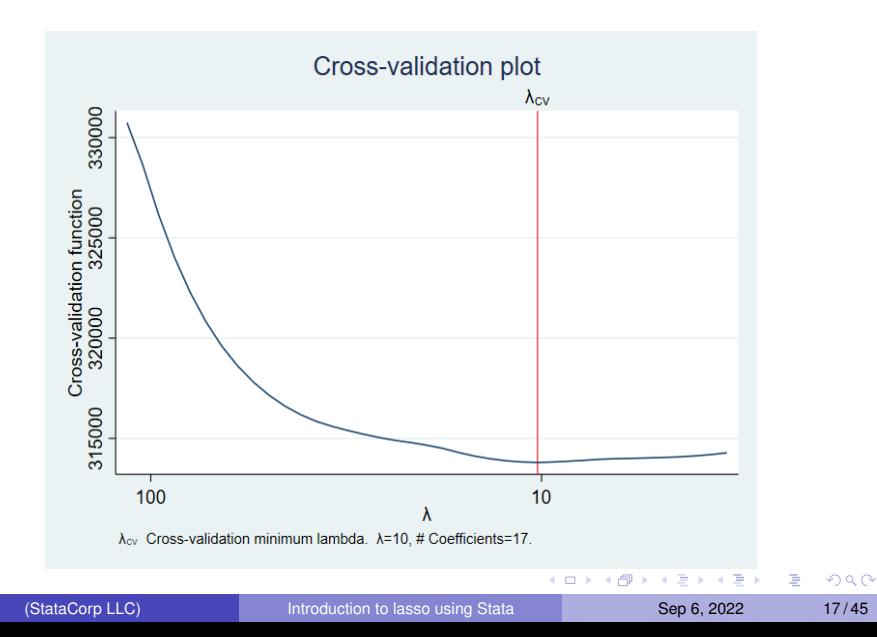

# Display knot table (**lassoknots**)

. lassoknots

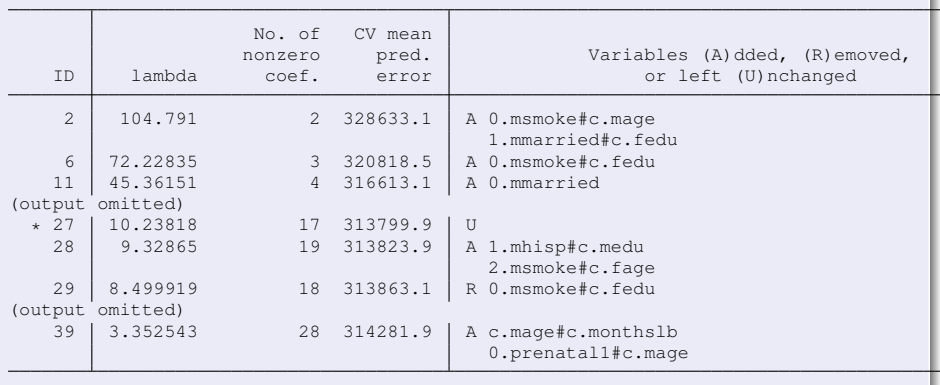

\* lambda selected by cross-validation.

イロトメ 御 トメ 君 トメ 君 トッ

重

'n

# Display knot table (**lassoknots**)

n

. lassoknots

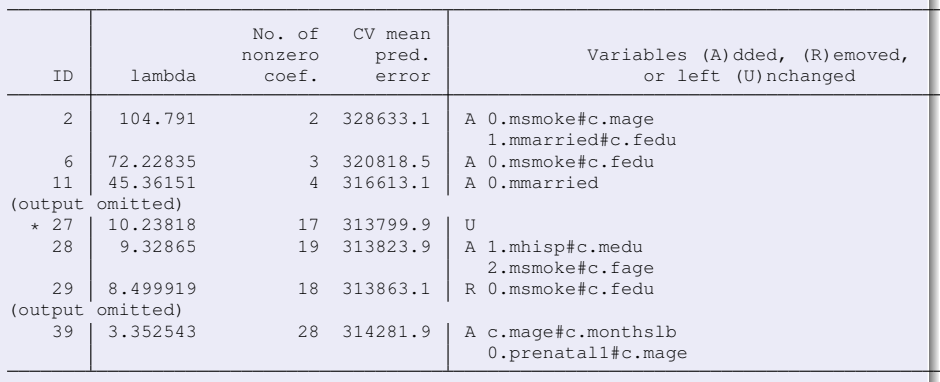

\* lambda selected by cross-validation.

**lassoselect** can be used to pick a different λ value (sensitivity analysis)

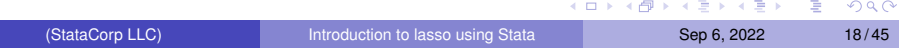

### Methods for selecting the value of  $\lambda$

Cross-validation (default) computes out-of-sample predictions MSEs using 10 folds and selects the  $\lambda$  with minimum MSE (**selection** (cv))

 $\mathcal{A} \oplus \mathcal{B} \rightarrow \mathcal{A} \oplus \mathcal{B} \rightarrow \mathcal{A} \oplus \mathcal{B}$ 

4 0 8 1

Þ

## Methods for selecting the value of  $\lambda$

- Cross-validation (default) computes out-of-sample predictions MSEs using 10 folds and selects the  $\lambda$  with minimum MSE (**selection** (cv))
- Adaptive lasso computes iterative 10-fold cross-validated lassos with larger penalty weights on small coefficients than a regular lasso. Covariates with large coefficients are more likely to be selected than covariates with small coefficients (**selection(adaptive)**)

A + + = + + = +

## Methods for selecting the value of  $\lambda$

- Cross-validation (default) computes out-of-sample predictions MSEs using 10 folds and selects the  $\lambda$  with minimum MSE (**selection** (cv))
- Adaptive lasso computes iterative 10-fold cross-validated lassos with larger penalty weights on small coefficients than a regular lasso. Covariates with large coefficients are more likely to be selected than covariates with small coefficients (**selection(adaptive)**)
- **•** Plugin method uses the structure of the model and advanced theoretical results to find the smallest  $\lambda$  that dominates the noise, given estimates of the penalty weights (**selection(plugin)**)

 $\mathcal{A}$   $\overline{\mathcal{B}}$   $\rightarrow$   $\mathcal{A}$   $\overline{\mathcal{B}}$   $\rightarrow$   $\mathcal{A}$   $\overline{\mathcal{B}}$   $\rightarrow$
### Methods for selecting the value of  $\lambda$

- Cross-validation (default) computes out-of-sample predictions MSEs using 10 folds and selects the  $\lambda$  with minimum MSE (**selection** (cv))
- Adaptive lasso computes iterative 10-fold cross-validated lassos with larger penalty weights on small coefficients than a regular lasso. Covariates with large coefficients are more likely to be selected than covariates with small coefficients (**selection(adaptive)**)
- **•** Plugin method uses the structure of the model and advanced theoretical results to find the smallest  $\lambda$  that dominates the noise, given estimates of the penalty weights (**selection(plugin)**)
- **•** Bayesian information criteria (BIC) finds  $\lambda$  that minimizes the BIC statistic (**selection(bic)**, Stata 17)

イロトメ 御 トメ 君 トメ 君 トッ

### Methods for selecting the value of  $\lambda$

- Cross-validation (default) computes out-of-sample predictions MSEs using 10 folds and selects the  $\lambda$  with minimum MSE (**selection** (cv))
- Adaptive lasso computes iterative 10-fold cross-validated lassos with larger penalty weights on small coefficients than a regular lasso. Covariates with large coefficients are more likely to be selected than covariates with small coefficients (**selection(adaptive)**)
- **•** Plugin method uses the structure of the model and advanced theoretical results to find the smallest  $\lambda$  that dominates the noise, given estimates of the penalty weights (**selection(plugin)**)
- **•** Bayesian information criteria (BIC) finds  $\lambda$  that minimizes the BIC statistic (**selection(bic)**, Stata 17)
- Manual selection (**lassoselect**)

4 0 8 4 4 9 8 4 9 8 4 9 8

### Choosing λ using the **selection()** option

- . quietly lasso linear bweight \$covs
- . estimates store cv
- . quietly lasso linear bweight \$covs, selection(adaptive)
- . estimates store adaptive
- . quietly lasso linear bweight \$covs, selection(plugin)
- . estimates store plugin
- . quietly lasso linear bweight \$covs, selection(bic)
- . estimates store bic

G.

 $\Omega$ 

4 0 8 4 6 8 4 9 8 4 9 8 1

### Display basic information about lassos (**lassoinfo**)

. lassoinfo cv adaptive plugin bic

Estimate: cv

Command: lasso

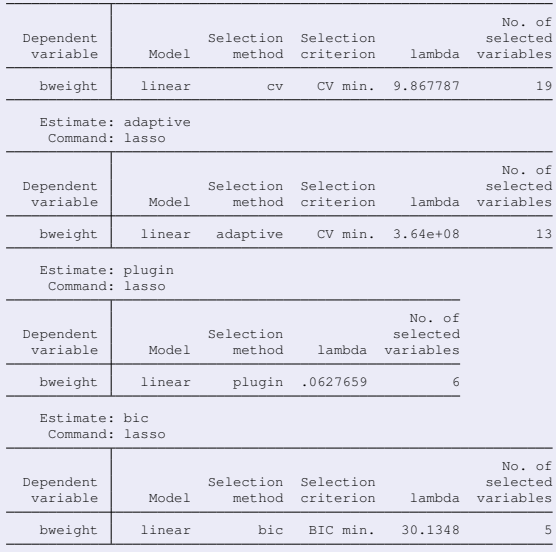

(StataCorp LLC) **[Introduction to lasso using Stata](#page-0-0)** Sep 6, 2022 21/45

重

# Plot Bayesian information criterion function after lasso

**. bicplot**

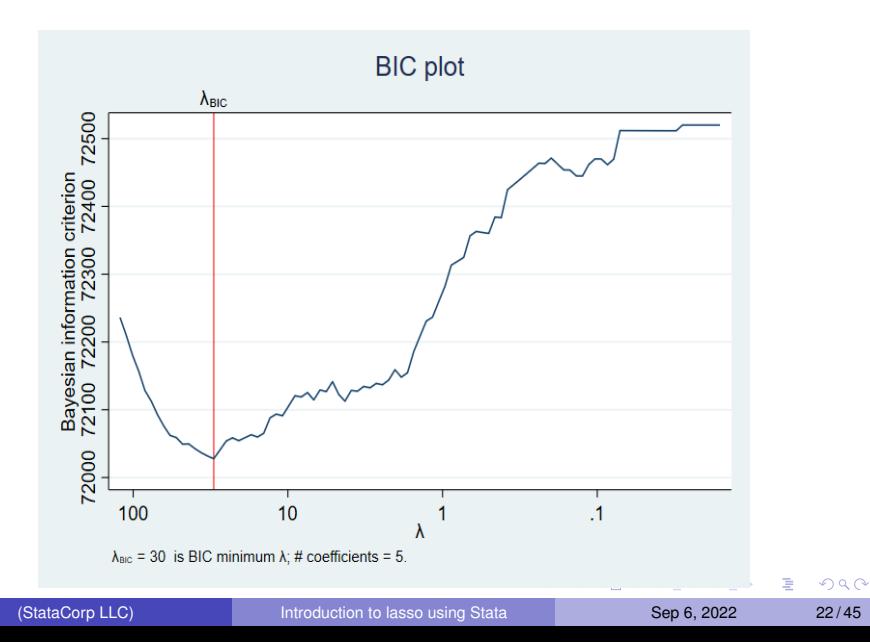

### Display coefficients after lasso (**lassocoef**)

. lassocoef cv adaptive plugin bic, display(coef, standardized)

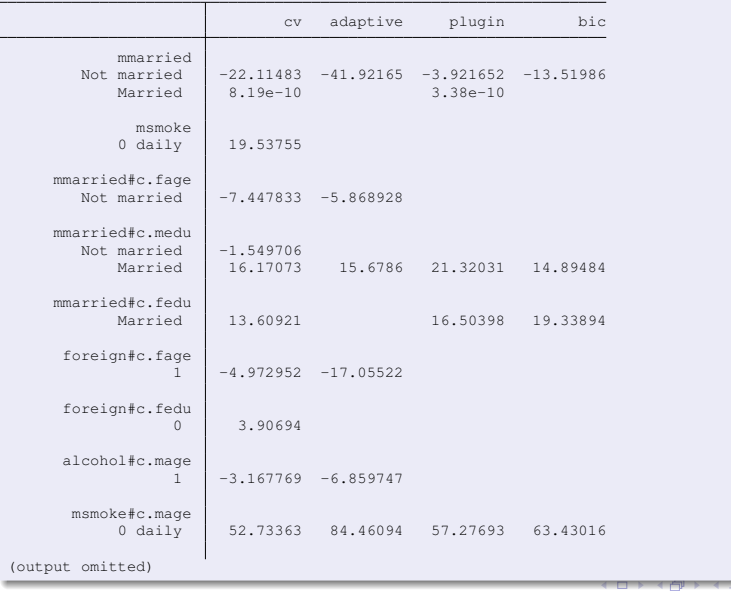

(StataCorp LLC) **[Introduction to lasso using Stata](#page-0-0)** Sep 6, 2022 23/45

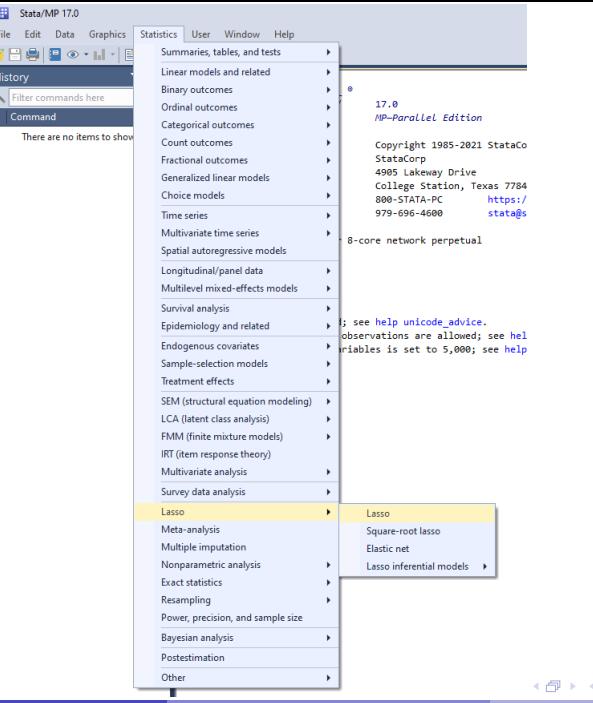

(StataCorp LLC) **[Introduction to lasso using Stata](#page-0-0)** Sep 6, 2022 24/45

ミトメミト ミニの女の

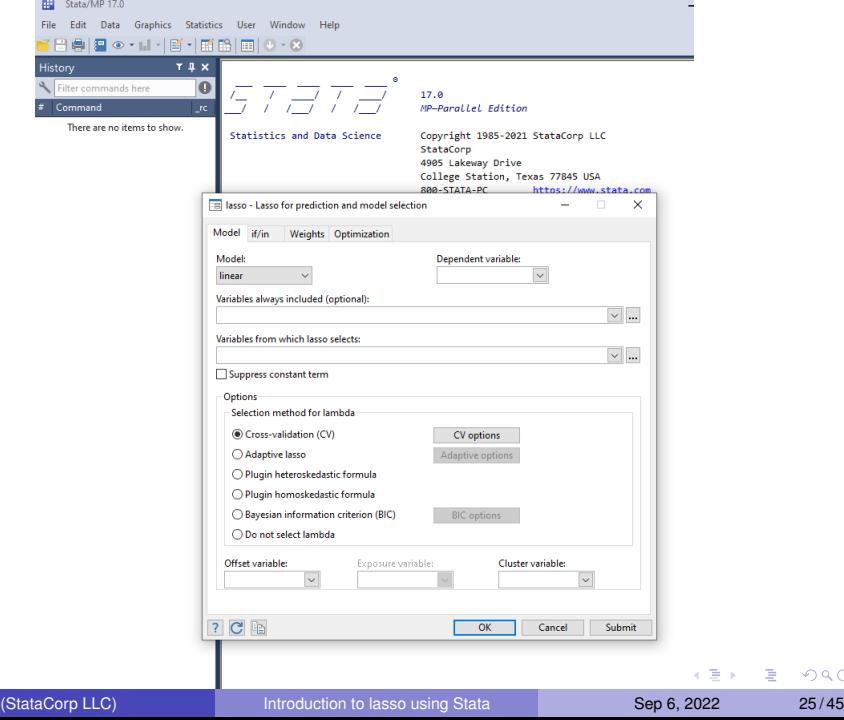

the control of the control of the control of the

 $2990$ 高

**Contract Contract** 

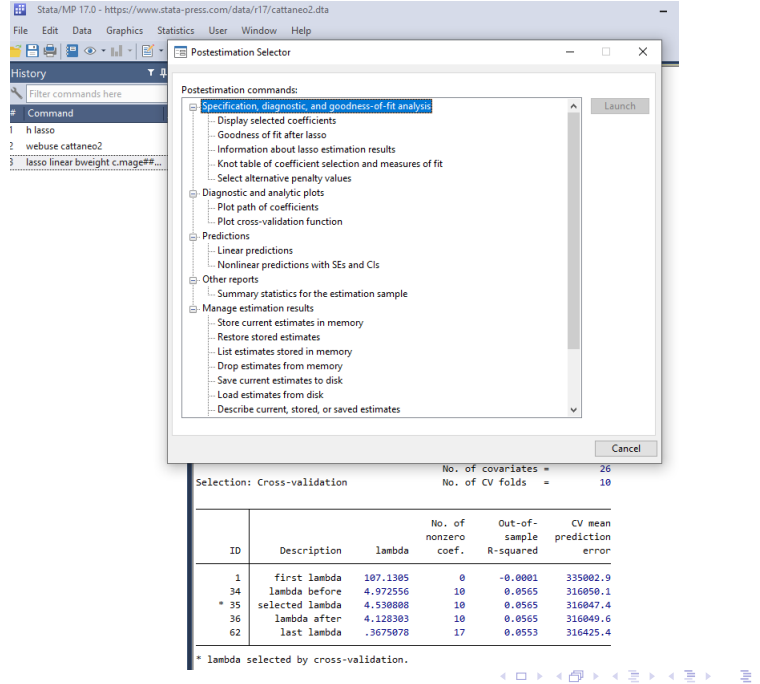

# Lasso for inference

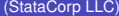

 $\mathcal{A}$ 

**COLLE**  $\mathcal{A}$ AD 15 重

**•** Ideally we would have a correct model for both data and theory. If so, we would just need to fit the model (using an appropriate estimator) and we report point estimates, standard errors, p-values, and confidence intervals

Þ

 $\Omega$ 

 $\lambda$  in the set of the set

- **I** Ideally we would have a correct model for both data and theory. If so, we would just need to fit the model (using an appropriate estimator) and we report point estimates, standard errors, p-values, and confidence intervals
- In practice things are different. Consider the linear model

(StataCorp LLC)

$$
\textbf{E}[y|\textbf{d},\textbf{x}]=\textbf{d}\alpha+\beta_0+\textbf{x}\beta'
$$

We may fit many models with different subsets of controls

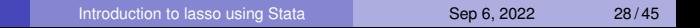

A + + = + + = +

∽≏∩

- **I** Ideally we would have a correct model for both data and theory. If so, we would just need to fit the model (using an appropriate estimator) and we report point estimates, standard errors, p-values, and confidence intervals
- In practice things are different. Consider the linear model

$$
\textbf{E}[y|\textbf{d},\textbf{x}]=\textbf{d}\alpha+\beta_0+\textbf{x}\beta'
$$

- We may fit many models with different subsets of controls
- And, we would choose a model that we believe is the "best" to represent our theory or proposition. We apply an estimator and perform statistical inference

 $\Omega$ 

 $\mathcal{A}$   $\mathcal{B}$   $\rightarrow$   $\mathcal{A}$   $\mathcal{B}$   $\rightarrow$   $\mathcal{A}$   $\mathcal{B}$   $\rightarrow$   $\mathcal{B}$ 

- **I** Ideally we would have a correct model for both data and theory. If so, we would just need to fit the model (using an appropriate estimator) and we report point estimates, standard errors, p-values, and confidence intervals
- In practice things are different. Consider the linear model

$$
\textbf{E}[y|\textbf{d},\textbf{x}]=\textbf{d}\alpha+\beta_0+\textbf{x}\beta'
$$

- We may fit many models with different subsets of controls
- And, we would choose a model that we believe is the "best" to represent our theory or proposition. We apply an estimator and perform statistical inference
- But, if we do not account for the model-selection process, inference would be invalid

イロト イ押ト イヨト イヨトー

в

- **I** Ideally we would have a correct model for both data and theory. If so, we would just need to fit the model (using an appropriate estimator) and we report point estimates, standard errors, p-values, and confidence intervals
- In practice things are different. Consider the linear model

$$
\textbf{E}[y|\textbf{d},\textbf{x}]=\textbf{d}\alpha+\beta_0+\textbf{x}\beta'
$$

- We may fit many models with different subsets of controls
- And, we would choose a model that we believe is the "best" to represent our theory or proposition. We apply an estimator and perform statistical inference
- But, if we do not account for the model-selection process, inference would be invalid
- Suppose there are many potential controls. Which controls should we include in the model? How to perform valid inference on the variables of interest?

4 0 8 4 6 8 4 9 8 4 9 8 1

в

<sup>1</sup> Apply lasso for y on the variables of interest (**d** vector) and the controls (**x** vector) forcing the variables of interest to be in the model. This selects a subset of controls (**x**∗ vector)

 $\mathbf{A} \oplus \mathbf{A} \rightarrow \mathbf{A} \oplus \mathbf{A}$ 

Þ

- <sup>1</sup> Apply lasso for y on the variables of interest (**d** vector) and the controls (**x** vector) forcing the variables of interest to be in the model. This selects a subset of controls (**x**∗ vector)
- <sup>2</sup> Fit OLS regression for y on the variables of interest and the selected controls

∍

 $\Omega$ 

a mara a mara

- <sup>1</sup> Apply lasso for y on the variables of interest (**d** vector) and the controls (**x** vector) forcing the variables of interest to be in the model. This selects a subset of controls (**x**∗ vector)
- <sup>2</sup> Fit OLS regression for y on the variables of interest and the selected controls
- <sup>3</sup> Perform inference on the coefficients for the variables of interest (parameter vector  $\alpha$ )

∍

 $\Omega$ 

4 E 3 4 E 3 1

- <sup>1</sup> Apply lasso for y on the variables of interest (**d** vector) and the controls (**x** vector) forcing the variables of interest to be in the model. This selects a subset of controls (**x**∗ vector)
- <sup>2</sup> Fit OLS regression for y on the variables of interest and the selected controls
- <sup>3</sup> Perform inference on the coefficients for the variables of interest (parameter vector  $\alpha$ )
	- This approach would produce invalid statistical inference. Why?

∍

 $\Omega$ 

a masa masa

- <sup>1</sup> Apply lasso for y on the variables of interest (**d** vector) and the controls (**x** vector) forcing the variables of interest to be in the model. This selects a subset of controls (**x**∗ vector)
- <sup>2</sup> Fit OLS regression for y on the variables of interest and the selected controls
- <sup>3</sup> Perform inference on the coefficients for the variables of interest (parameter vector  $\alpha$ )
	- This approach would produce invalid statistical inference. Why?
		- Model-selection techniques inevitably make mistakes selecting controls

в

 $\Omega$ 

化重新化重新 人

- <sup>1</sup> Apply lasso for y on the variables of interest (**d** vector) and the controls (**x** vector) forcing the variables of interest to be in the model. This selects a subset of controls (**x**∗ vector)
- <sup>2</sup> Fit OLS regression for y on the variables of interest and the selected controls
- <sup>3</sup> Perform inference on the coefficients for the variables of interest (parameter vector  $\alpha$ )
	- This approach would produce invalid statistical inference. Why?
		- Model-selection techniques inevitably make mistakes selecting controls
		- The actual sampling distribution of  $\alpha$  is not concentrated (multiple modes). (Leeb and Pötscher, 2005)

イロト イ押ト イヨト イヨト

G.

Double selection: Belloni et al. (2014), Belloni et al. (2016) (**dsregress**, **dslogit**, and **dspoisson**)

 $(1,1)$   $(1,1)$   $(1,1)$   $(1,1)$   $(1,1)$   $(1,1)$   $(1,1)$   $(1,1)$   $(1,1)$   $(1,1)$   $(1,1)$   $(1,1)$   $(1,1)$   $(1,1)$ 

∍

- Double selection: Belloni et al. (2014), Belloni et al. (2016) (**dsregress**, **dslogit**, and **dspoisson**)
- Partialing-out: Belloni et al. (2016), Chernozhukov et al. (2015) (**poregress**, **poivregress**, **pologit**, and **popoisson**)

∍

- Double selection: Belloni et al. (2014), Belloni et al. (2016) (**dsregress**, **dslogit**, and **dspoisson**)
- Partialing-out: Belloni et al. (2016), Chernozhukov et al. (2015) (**poregress**, **poivregress**, **pologit**, and **popoisson**)
- Cross-fit partialing-out (double machine learning): Chernozhukov et al. (2018) (**xporegress**, **xpoivregress**, **xpologit**, and **xpopoisson**)

- Double selection: Belloni et al. (2014), Belloni et al. (2016) (**dsregress**, **dslogit**, and **dspoisson**)
- Partialing-out: Belloni et al. (2016), Chernozhukov et al. (2015) (**poregress**, **poivregress**, **pologit**, and **popoisson**)
- Cross-fit partialing-out (double machine learning): Chernozhukov et al. (2018) (**xporegress**, **xpoivregress**, **xpologit**, and **xpopoisson**)
- "These solutions all use multiple lassos and moment conditions that are robust to the model-selection mistakes that lasso makes"

- Double selection: Belloni et al. (2014), Belloni et al. (2016) (**dsregress**, **dslogit**, and **dspoisson**)
- Partialing-out: Belloni et al. (2016), Chernozhukov et al. (2015) (**poregress**, **poivregress**, **pologit**, and **popoisson**)
- Cross-fit partialing-out (double machine learning): Chernozhukov et al. (2018) (**xporegress**, **xpoivregress**, **xpologit**, and **xpopoisson**)
- "These solutions all use multiple lassos and moment conditions that are robust to the model-selection mistakes that lasso makes"
- By default, all of the command above fit the lassos using **selection(plugin)**

в

$$
\textbf{E}[y|\textbf{d},\textbf{x}]=\textbf{d}\alpha+\beta_0+\textbf{x}\beta'
$$

 $\bullet$  *y* = wage (monthly wages)

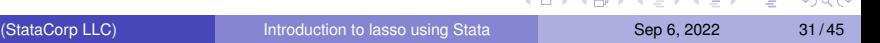

$$
\textbf{E}[y|\textbf{d},\textbf{x}]=\textbf{d}\alpha+\beta_0+\textbf{x}\beta'
$$

- $\bullet$  *y* = wage (monthly wages)
- $\bullet$  **d** = (educ, tenure)
	- educ: Years of education
	- tenure: Years with current employer

 $\Omega$ 

The South The

$$
\textbf{E}[y|\textbf{d},\textbf{x}]=\textbf{d}\alpha+\beta_0+\textbf{x}\beta'
$$

- $y = wage$  (monthly wages)
- $\bullet$  **d** = (educ, tenure)
	- **e** educ: Years of education
	- tenure: Years with current employer
- **x**: vector of potential control variables
	- 6 continuous variables, 1 categorical variable, 5 binary variables
	- All main effects and all possible interactions generate 230 controls

$$
\textbf{E}[y|\textbf{d},\textbf{x}]=\textbf{d}\alpha+\beta_0+\textbf{x}\beta'
$$

- $y = wage$  (monthly wages)
- $\bullet$  **d** = (educ, tenure)
	- **e** educ: Years of education
	- tenure: Years with current employer
- **x**: vector of potential control variables
	- 6 continuous variables, 1 categorical variable, 5 binary variables
	- All main effects and all possible interactions generate 230 controls
- Number of observations: 722

$$
\textbf{E}[y|\textbf{d},\textbf{x}]=\textbf{d}\alpha+\beta_0+\textbf{x}\beta'
$$

- $y = wage$  (monthly wages)
- $\bullet$  **d** = (educ, tenure)
	- **e** educ: Years of education
	- tenure: Years with current employer
- **x**: vector of potential control variables
	- 6 continuous variables, 1 categorical variable, 5 binary variables
	- All main effects and all possible interactions generate 230 controls
- Number of observations: 722
- Which controls should we include in the model to perform valid inference on  $\alpha$ ?

#### **dsregress** – Double-selection lasso linear regression

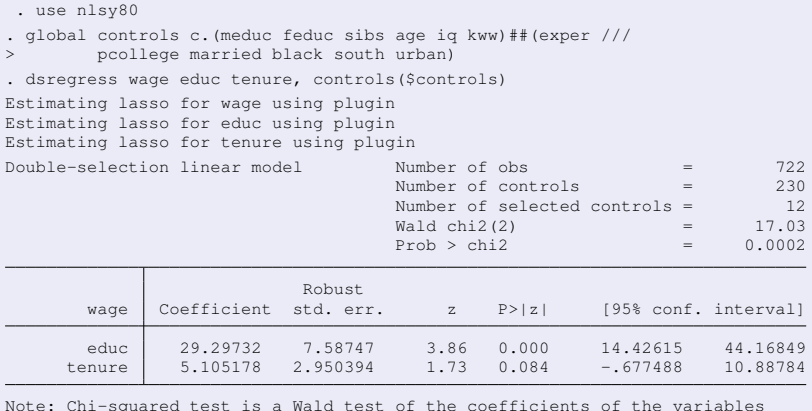

Note: Chi-squared test is a Wald test of the coefficients of the variables of interest jointly equal to zero. Lassos select controls for model estimation. Type lassoinfo to see number of selected variables in each lasso.

. estimates store ds\_plugin

イロト イ団 トイモト イモト

 $\Rightarrow$ 

#### **dsregress** – Double-selection lasso linear regression

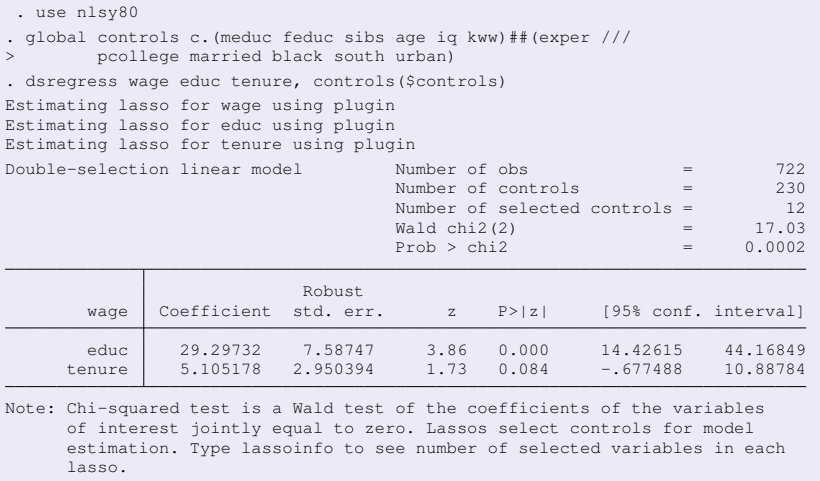

. estimates store ds\_plugin

• Inference on controls would not be valid; and so, they are not reported

イロト イ団 トイミト イミト

 $\Rightarrow$ 

#### **poregress** – Partialing-out lasso linear regression

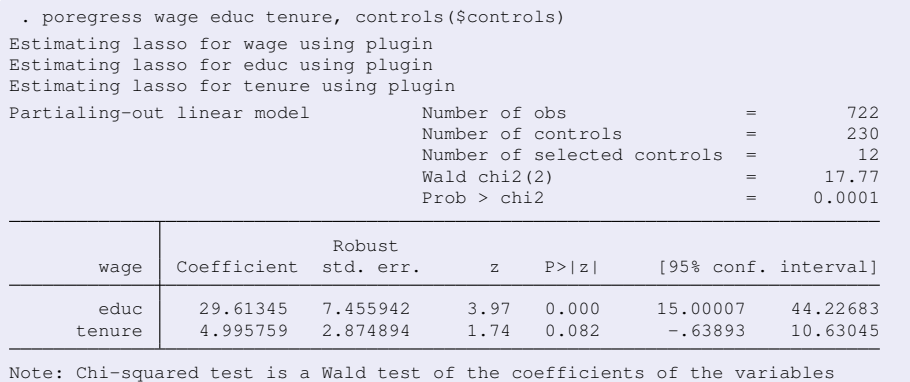

of interest jointly equal to zero. Lassos select controls for model estimation. Type lassoinfo to see number of selected variables in each lasso.

4 0 8 4 6 8 4 9 8 4 9 8 1

G.

#### **xporegress** – Cross-fit partialing-out lasso linear regression

. xporegress wage educ tenure, controls(\$controls) (output omitted) Cross-fit partialing-out Number of obs = 722 linear model 1.1 Number of controls  $\mu$  Number of selected controls = 230 Number of selected controls  $=$ Number of folds in cross-fit  $=$  10 Number of resamples  $=$  1<br>Wald chi 2(2)  $=$  18.00 Wald chi $2(2)$  =  $Prob > chi2$  = 0.0001 Robust wage Coefficient std. err. z P>|z| [95% conf. interval] educ 29.62034 7.430891 3.99 0.000 15.05606 44.18462 tenure 5.082955 2.808093 1.81 0.070 -.420805 10.58672 Note: Chi-squared test is a Wald test of the coefficients of the variables

of interest jointly equal to zero. Lassos select controls for model estimation. Type lassoinfo to see number of selected variables in each lasso.

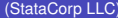

イロト イ押 トイラ トイラトー

重。

### **lassoinfo** after **xporegress**

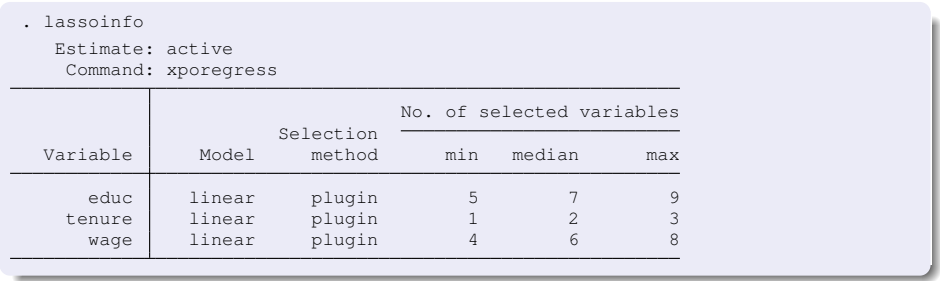

メロトメ 御 トメ 君 トメ 君 ト

重
## **lassoinfo** after **xporegress**

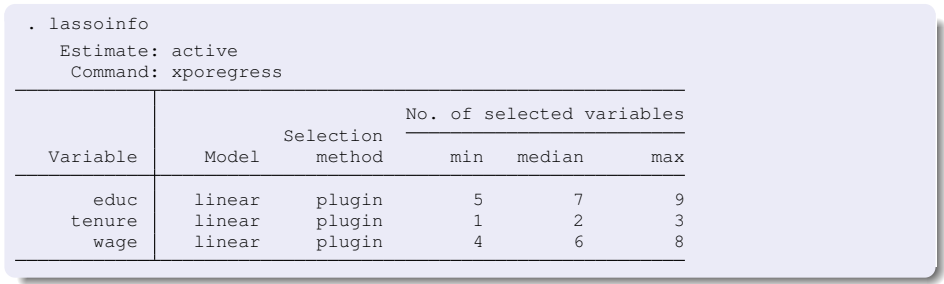

By default, **lassoinfo** displays summary of lassos by variable

4 0 8

4 同 下

E K

E

 $298$ 

## **lassoinfo** after **xporegress**

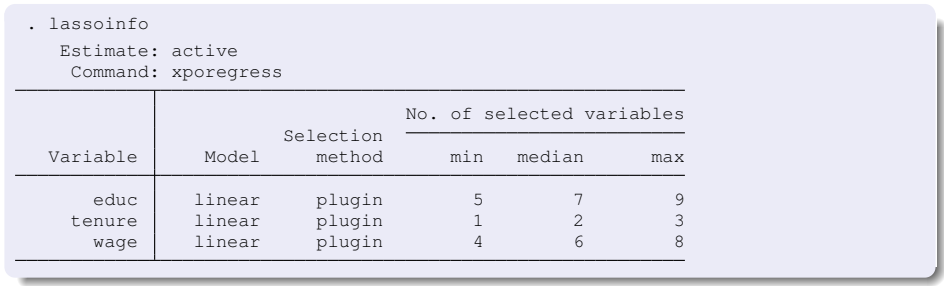

- By default, **lassoinfo** displays summary of lassos by variable
- The option **each** would display information of each lasso

4 0 8  $\leftarrow$   $\leftarrow$   $\leftarrow$  ∍

## General advice

• The cross-fit partialing-out estimators are the best ones (**xporegress**, **xpologit**, **xpopoisson**, **xpoivregress**). But, computations may take extremely long time

Þ

 $\Omega$ 

4 0 8 1  $\overline{AB}$ 

# General advice

- The cross-fit partialing-out estimators are the best ones (**xporegress**, **xpologit**, **xpopoisson**, **xpoivregress**). But, computations may take extremely long time
- **If you do not have the time, use either the partialing-out estimator** (**poregress**, **pologit**, **popoisson**, **poivregress**) or the double-selection estimator (**dsregress**, **dslogit**, **dspoisson**)

 $\Omega$ 

## Customize individual lassos

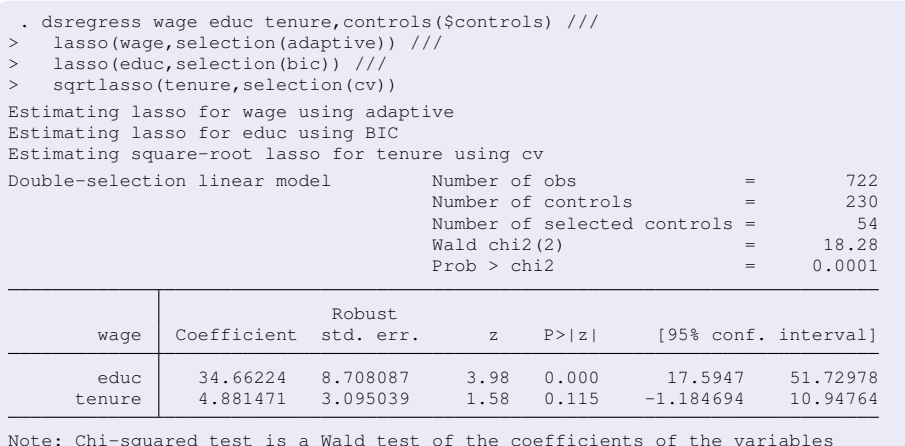

Note: Chi-squared test is a Wald test of the coefficients of the variables of interest jointly equal to zero. Lassos select controls for model estimation. Type lassoinfo to see number of selected variables in each lasso.

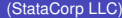

#### **cvplot** for a particular lasso

**. cvplot, for(tenure)**

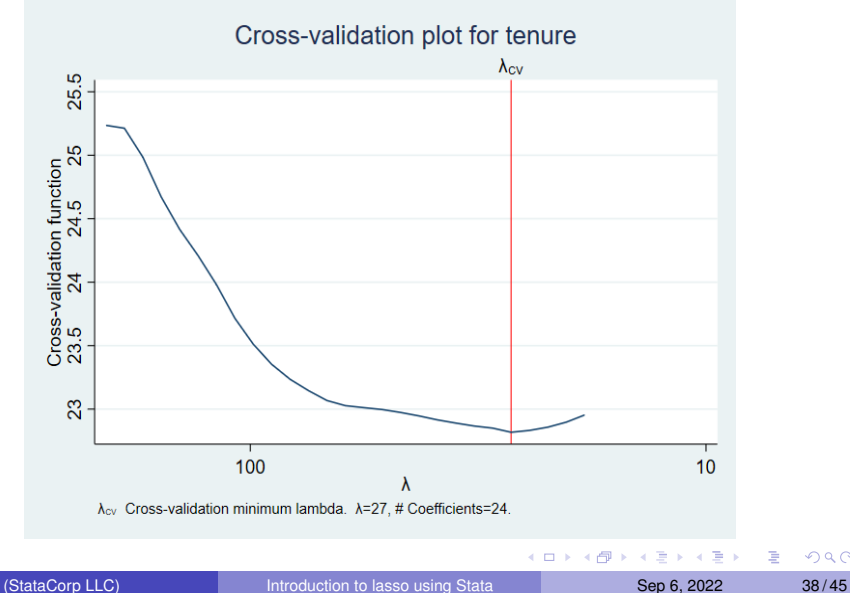

 $299$ 

## **bicplot** for a particular lasso

**. bicplot, for(educ)**

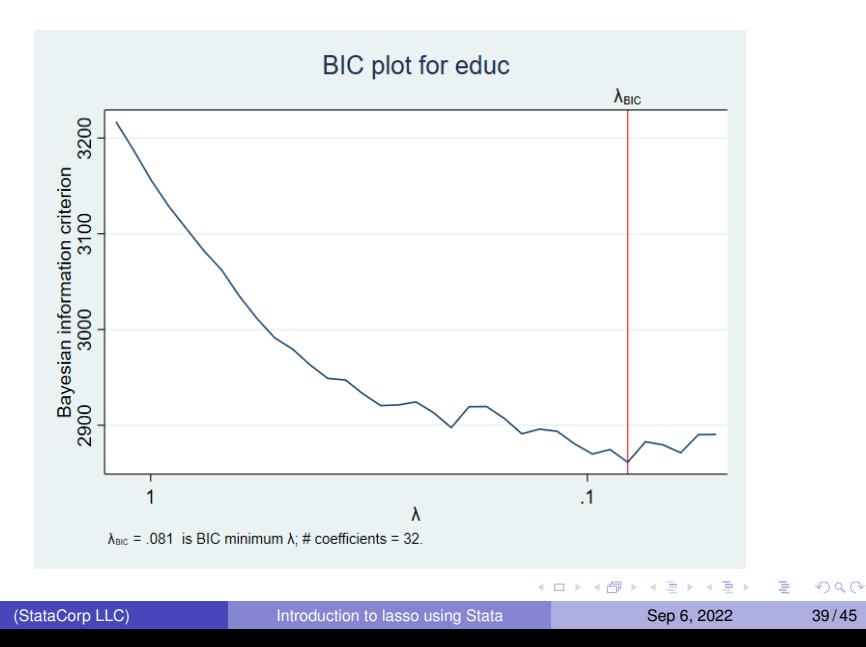

### Other options for selecting controls

. quietly dsregress wage educ tenure, controls(\$controls) selection(cv)

- . estimates store ds\_cv
- . quietly dsregress wage educ tenure, controls(\$controls) selection(adaptive)
- . estimates store ds\_adapt
- . quietly dsregress wage educ tenure, controls(\$controls) selection(bic)
- . estimates store ds bic
- . estimates table ds plugin ds cv ds adapt ds bic, b(%9.4f) se(%9.4f) p(%9.4f)

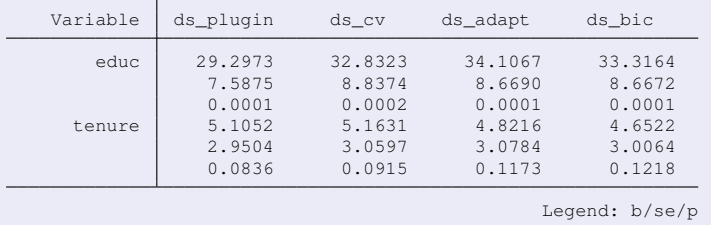

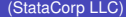

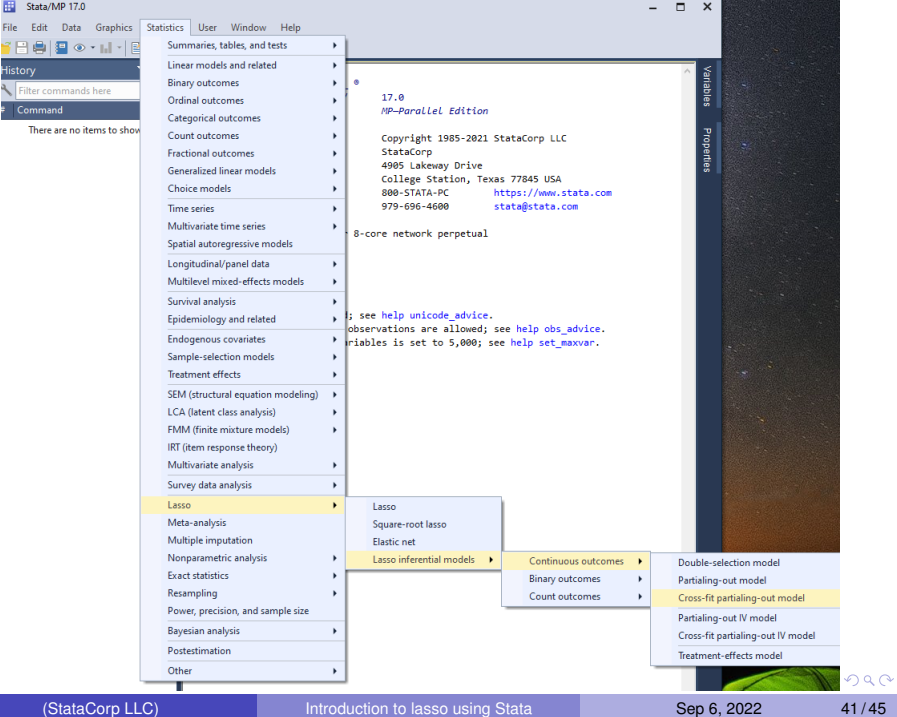

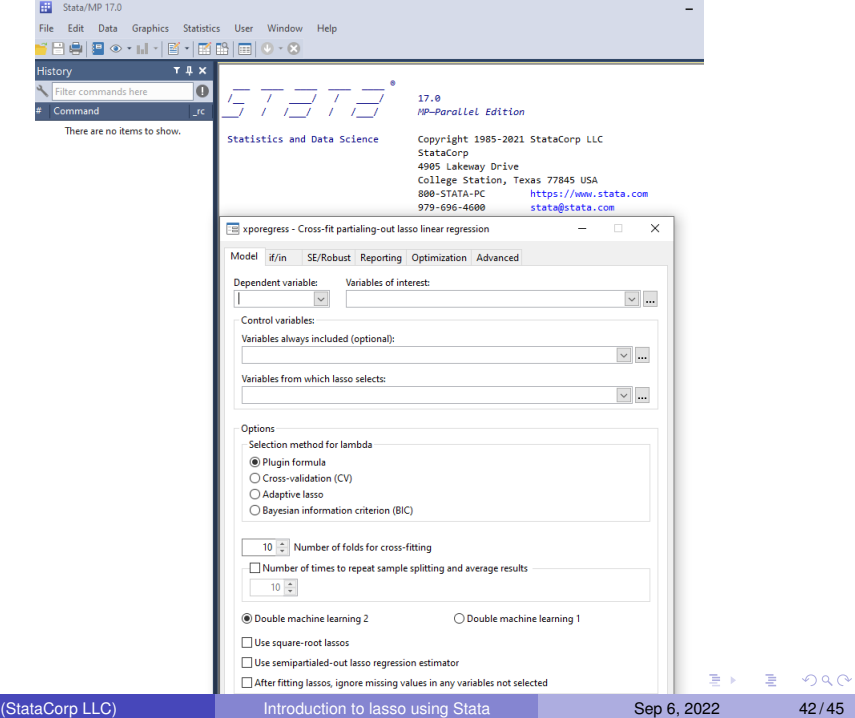

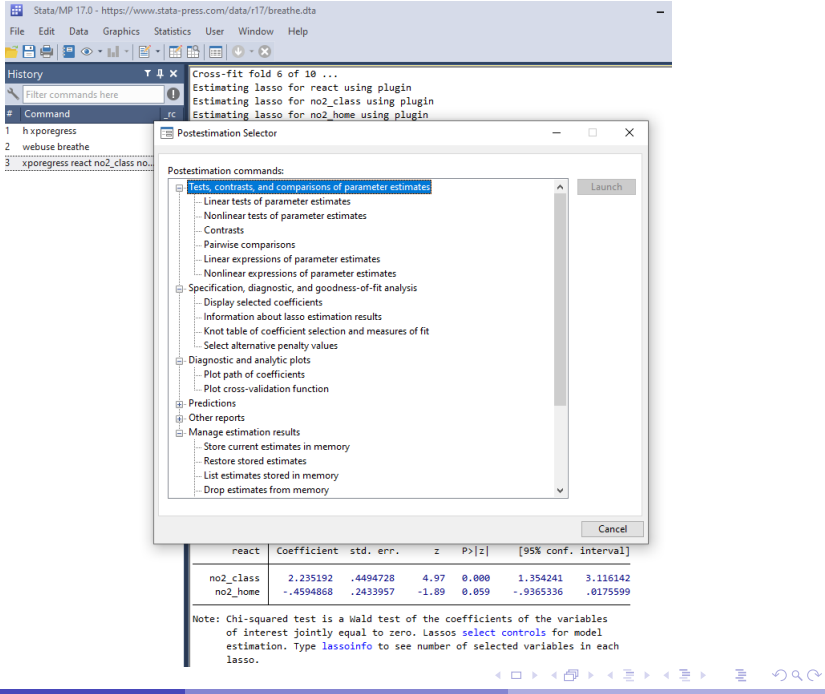

(StataCorp LLC) **[Introduction to lasso using Stata](#page-0-0)** Sep 6, 2022 43/45

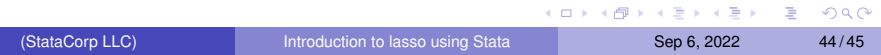

- Lasso for prediction and model selection
	- We used **lasso linear**, **elasticnet linear**, and **sqrtlasso**. And, we used **splitsample** to help in choosing the best

4 **D + 4 P +** 

化重氮化重氮化

∍

 $QQ$ 

- Lasso for prediction and model selection
	- We used **lasso linear**, **elasticnet linear**, and **sqrtlasso**. And, we used **splitsample** to help in choosing the best
	- Also available for **lasso** and **elasticnet**, there are sub-commands for logit, probit, and Poisson models

 $\Omega$ 

- Lasso for prediction and model selection
	- We used **lasso linear**, **elasticnet linear**, and **sqrtlasso**. And, we used **splitsample** to help in choosing the best
	- Also available for **lasso** and **elasticnet**, there are sub-commands for logit, probit, and Poisson models
- **Q** Lasso estimators for inference
	- We used **dsregress**, **poregress**, and **xporegress**.

 $\Omega$ 

- Lasso for prediction and model selection
	- We used **lasso linear**, **elasticnet linear**, and **sqrtlasso**. And, we used **splitsample** to help in choosing the best
	- Also available for **lasso** and **elasticnet**, there are sub-commands for logit, probit, and Poisson models
- **Q** Lasso estimators for inference
	- We used **dsregress**, **poregress**, and **xporegress**.
	- Also available are **dslogit**, **dspoisson**, **poivregress**, **pologit**, **popoisson**, **xpoivregress**, **xpologit**, **xpopoisson**, **telasso**

 $\Omega$ 

**A BAY A BAY** 

- Lasso for prediction and model selection
	- We used **lasso linear**, **elasticnet linear**, and **sqrtlasso**. And, we used **splitsample** to help in choosing the best
	- Also available for **lasso** and **elasticnet**, there are sub-commands for logit, probit, and Poisson models
- **Q** Lasso estimators for inference
	- We used **dsregress**, **poregress**, and **xporegress**.
	- Also available are **dslogit**, **dspoisson**, **poivregress**, **pologit**, **popoisson**, **xpoivregress**, **xpologit**, **xpopoisson**, **telasso**
	- Using lasso for prediction and listing the selected variables in estimation commands will generally lead to invalid statistical inference. Instead, use lasso inferential commands

4 0 8 4 6 8 4 9 8 4 9 8 1

- Lasso for prediction and model selection
	- We used **lasso linear**, **elasticnet linear**, and **sqrtlasso**. And, we used **splitsample** to help in choosing the best
	- Also available for **lasso** and **elasticnet**, there are sub-commands for logit, probit, and Poisson models
- **Q** Lasso estimators for inference
	- We used **dsregress**, **poregress**, and **xporegress**.
	- Also available are **dslogit**, **dspoisson**, **poivregress**, **pologit**, **popoisson**, **xpoivregress**, **xpologit**, **xpopoisson**, **telasso**
	- Using lasso for prediction and listing the selected variables in estimation commands will generally lead to invalid statistical inference. Instead, use lasso inferential commands
	- Use cross-fit partialing-out estimators if you have the time; otherwise, use either the partialing-out estimator or the double-selection estimator

4 0 8 4 6 8 4 9 8 4 9 8 1

# **References**

- Belloni, A., V. Chernozhukov, and C. Hansen. 2014. Inference on treatment effects after selection among high-dimensional controls. The Review of Economic Studies 81(2): 608-650.
- **•** Belloni, A., V. Chernozhukov, and Y. Wei. 2016. Post-selection inference for generalized linear models with many controls. Journal of Business & Economic Statistics 34(4): 606-619.
- Chernozhukov, V., D. Chetverikov, M. Demirer, E. Duflo, C. Hansen, W. Newey, and J. Robins. 2018. Double/debiased machine learning for treatment and structural parameters. The Econometrics Journal 21(1): C1-C68.
- Chernozhukov, V., C. Hansen, and M. Spindler. 2015. Post-selection and post-regularization inference in linear models with many controls and instruments. American Economic Review 105(5): 486-90.
- Leeb, H., and B. M. Pötscher. 2005. Model selection and inference: Facts and fiction. Econometric Theory 21(1): 21-59.
- Tibshirani, R. 1996. Regression shrinkage and selection via the lasso. Journal of the Royal Statistical Society: Series B (Methodological) 58(1): 267-288.

4 0 8 4 6 8 4 9 8 4 9 8 1

в